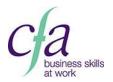

### S238: Database software 2

**Overview:** Select and use intermediate database software tools and techniques to:

> enter information into databases, that is at times non-routine or unfamiliar; > retrieve information by creating queries using multiple selection criteria; and

> produce reports by setting up menus or short cuts.

Also, create and modify single table, non-relational databases. Any aspects that are

unfamiliar may require support and advice from others. This standard is imported from the **e-skills IT Users suite.** 

Links: Manage Information and Data

Presenting

information

**Specific skills:** • Analysing

CheckingUsing

technology

Organising

Planning

#### **Performance Indicators**

#### Create and modify non-relational database tables

- Create and modify database tables using a range of field types
- Respond appropriately to problems with database tables
- 3. Use database tools and techniques to ensure data integrity is maintained

## Enter, edit and organise structured information in a database

- Create forms to enter, edit and organise data in a database
- 5. Select and use appropriate tools and techniques to format data entry forms
- 6. Check data entry meets needs, using IT tools and making corrections as necessary
- 7. Respond appropriately to data entry errors

# Use database software tools to run queries and produce reports

- 8. Create and run database queries using multiple criteria to display or amend selected data
- 9. Plan and produce database reports from a single table non-relational database
- 10. Select and use appropriate tools and techniques to format database reports
- 11. Check reports meet needs, using IT tools and making corrections as necessary

### Knowledge & Understanding

- A. Identify the components of a database design
- B. Describe the field characteristics for the data required
- C. Describe ways to maintain data integrity